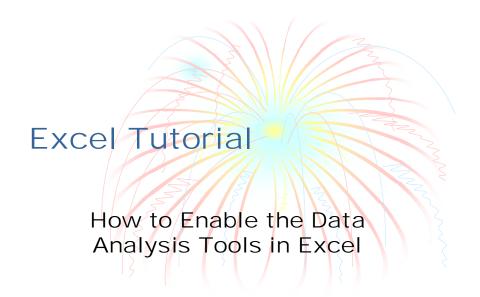

## Click Tools/Pull down to Add-Ins

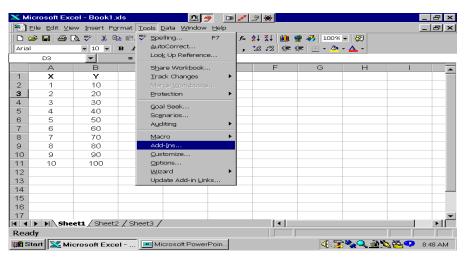

## Click Analysis Tool-Pak and Analysis Tool-Pak-VBA and OK

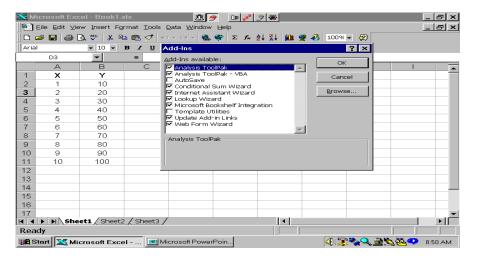

## Now Data Analysis Appears on Tools Menu

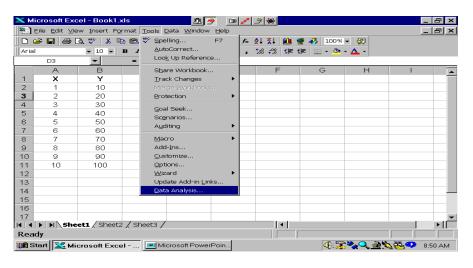

## The Data Analysis Tools are now available

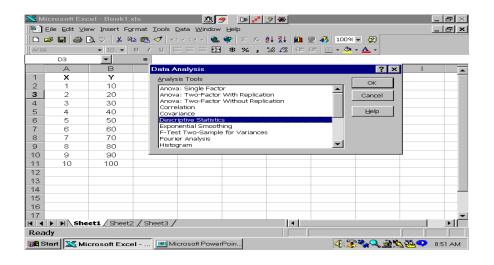